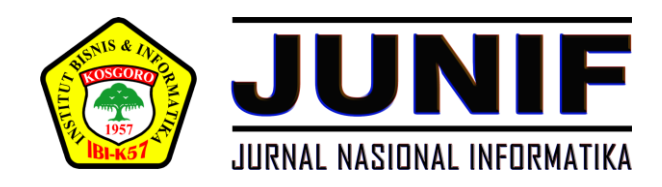

## **Vol. 1, No. 2, Oktober 2020, pp. 127-142**

# **SISTEM PENDUKUNG KEPUTUSAN MONITORING & EVALUASI KINERJA DOSEN PROGRAM STUDI INFORMATIKA FAKULTAS ILMU KOMPUTER IBI KOSGORO 1957 MENGGUNAKAN METODE** *ANALYTHIC HIERARCHY PROCESS* **(AHP)**

**1)[Boy Firmansyah,](https://sinta.ristekbrin.go.id/authors/detail?id=6652887&view=overview) 2)Asep Mulyana Wihandar** Program Studi Teknik Informatika, Fakultas Ilmu Komputer [Institut Bisnis dan Informatika \(IBI\) Kosgoro 1957](https://www.ibi-k57.ac.id/) Email: 1)[boy@ibi-k57.ac.id,](mailto:boy@ibi-k57.ac.id) 2)[amwih@yahoo.com](mailto:amwih@yahoo.com)

#### **ABSTRAK**

Sadar bahwa nilai pendidikan itu sangat penting, maka setiap negara akan berusaha agar rakyatnya mendapatkan pendidikan dengan kategori terbaik. Usaha tersebut dilaksanakan dengan memenuhi program dari pemerintah terkait penyelenggaraan pendidikan berkualitas bagi warga negara. Beberapa diantaranya melalui monitoring dan evaluasi kinerja dosen / tenaga pengajar untuk mendapatkan proses pengajaran yang berkualitas. Sistem pendukung keputusan ini dibuat untuk membantu pemantauan dan evaluasi kinerja dosen pada Program Studi Informatika, Institut Bisnis dan Informatika (IBI) Kosgoro Jakarta 1957. Model *Analysis Hierarchy Process* (AHP) untuk pemodelannya menggunakan sistem pendukung keputusan. Kriteria yang mempengaruhi pengambilan keputusan berprestasi dibagi menjadi lima kriteria, diantaranya nilai "Indeks Prestasi Dosen" yang diperoleh dari angket mahasiswa, prestasi akademik, prestasi non akademik, jumlah artikel penelitian yang dipublikasikan di jurnal dan artikel pengabdian kepada masyarakat, serta jumlah mata kuliah.

**Kata Kunci: Monitoring dan Evaluasi, Sistem Pendukung Keputusan,** *Analytic Hierarchy Process* **(AHP), Dosen, IBI Kosgoro 1957**

### **I. PENDAHULUAN**

Pendidikan adalah salah satu bentuk dari pembelajaran dimana harus dilaksanakan untuk setiap orang, dikarenakan pendidikan adalah hak asasi manusia yang harus diperoleh oleh manusia. Setiap individu manusia berhak atas pendidikan dengan kategori baik, termasuk kelompok kaya dan kurang beruntung. Melalui pendidikan efektif dan juga efisien, maka setiap orang akan dapat memperoleh pengetahuan dan memiliki kehidupan yang jauh lebih baik.

Rencana tersebut disebarluaskan lewat lembaga pendidikan tinggi seperti kampus dan universitas. Demikian pula, dosen / tenaga pengajar pada Institut Bisnis dan Informatika (IBI) Kosgoro 1957 berada di garis depan dan menjadi tolak ukur apakah proses pengajaran di kampus baik atau tidak. Oleh karena itu, untuk mendapatkan proses pengajaran yang berkualitas, dosen / fakultas harus diawasi dan dievaluasi.

Namun monitoring dan evaluasi pasti akan mengalami kesulitan, karena tidak ada alat untuk mengevaluasi kualitas dosen kecuali untuk menyelesaikan mata kuliah dosen tersebut. Kriteria pendukung pengambilan keputusan digunakan untuk menentukan kualitas dosen / tenaga pengajar sesuai ketentuan yang ada di IBI-K57 (Institut Bisnis dan Informatika Kosgoro 1957).

Maka itu diperlukan adanya sistem pendukung keputusan (DSS) yang bisa mempertimbangkan semua standar yang menopang pengambilan keputusan untuk mempercepat, membantu, dan memfasilitasi proses pengambilan dari suatu keputusan.

### **II. METODE PENELITIAN**

### **2.1 Sistem Pendukung Keputusan (SPK)**

Secara formalnya tidak ada definisi pasti dari SPK. Setiap bentuk definisi DSS mencoba mempersempit ruang lingkupnya dengan cara yang berbeda. DSS merupakan sistem pendukung berbasis komputer yang menggunakan berbagai model untuk membuat keputusan manajemen terkait dengan kondisi pengambilan keputusan tidak terstruktur dan semi terstruktur. SPK bisa digunakan pengguna di PC, atau dapat berbasis web bagi banyak orang terkoneksi lewat media Internet atau Intranet (Turban, 2005).

Sistem pendukung keputusan adalah pengembangan tingkat lanjut dari informasi manajemen yang terkomputerisasi, dan dirancang secara interaktif untuk pemakainya. Dimana sifat interaktif disini bertujuan untuk mendorong integrasi dari banyak komponen proses dari pengambilan suatu keputusan, yaitu teknik analisis, kebijakan, prosedur, dan wawasan serta pengalaman manajemen untuk membentuk suatu kerangka pengambilan keputusan yang benar-benar mendukung (Indriyani dan Humdiana, 2005). Secara umum, SPK bertujuan untuk memenuhi fungsi-fungsi berikut (Daihani, 2001):

- 1) Ketika seorang manajer pernah menghadapi masalah terstruktur atau tidak terstruktur, hal itu dapat memberikan dukungan yang kuat untuk manajemen..
- 2) Mendukung proses pengambilan keputusan seluruh manajemen di perusahaan ataupun organisasi, serta mengintegrasikan seluruh manajemen secara tepat waktu.
- 3) Melakukan bentuk dukungan tentang komunikasi dari para pengambil keputusan untuk membuat keputusan yang akan saling bergantung.
- 4) Dukung seluruh proses dari pengambilan suatu keputusan serta fasilitasi interaksi di antara langkah-langkah ini.
- 5) Dukung banyak proses pengambilan suatu keputusan, tetapi tidak membuat semua proses manajemen bergantung pada DSS.
- 6) Mudah digunakan, dan perusahaan dapat dimodifikasi sesuai perkembangan kebutuhan dari pengguna.

Dari segi karakteristik, suatu sistem pendukung keputusan memiliki tiga bagian. Tapi ketiga komponen ini juga membutuhkan komponen yang dapat memberi suatu kecerdasan. Bagian keempat adalah manajemen berorientasi pengetahuan. Ke 4 (empat) elemen tersebut yaitu sebagai berikut (Turban, 2005):

- 1) SPK (Sistem pendukung keputusan) bisa diperluas ke kemampuan dari pengambilan keputusan pengguna untuk memproses data ataupun informasi.
- 2) SPK akan membantu pengambilan keputusan didalam hal menghemat waktu yang akan dibutuhkan untuk menyelesaikan masalah, khususnya masalah kompleks serta tidak terstruktur.
- 3) Sistem pendukung keputusan bisa menghasilkan solusi yang lebih cepat dan hasilnya dapat diandalkan.
- 4) Sistem pendukung keputusan akan merangsang pengambil keputusan untuk memahami masalah, dikarenakan SPK dapat mengajukan berbagai bentuk alternatif.
- 5) SPK memberikan bukti tambahan sebagai dasar, sehingga akan memperkuat posisi pembuat keputusan.

# **2.2** *Analytic Hierarchy Process* **(AHP)**

Pada dasarnya, suatu proses dari pengambilan keputusan yaitu memilih alternatif. Alat utama AHP yaitu hierarki fungsional, dan *input* utamanya yaitu persepsi manusia. Adanya hierarki. Dimana AHP memiliki banyak keunggulan di dalam menjelaskan suatu proses pengambilan keputusan. Dan salah satunya yaitu dapat dijelaskan secara cuma-cuma sehingga seluruh pihak yang terlibat didalam pengambilan keputusan dapat dengan mudah memahaminya (Kusrini, 2007).

*Analytic Hierarchy Process* (AHP) yaitu proses yang mengharuskan pengambil keputusan untuk mengungkapkan pendapat mereka tentang kepentingan relatif dari setiap standar, dan kemudian

akan menunjukkan preferensi untuk tingkat kepentingan dari setiap standar untuk setiap alternatif (Kendall, 2003).

Didalam menyelesaikan suatu masalah AHP, beberapa bentuk prinsip harus dipahami, dimana diantaranya (Kusrini, 2007):

1) Membuat Hierarki

Dengan menguraikan sistem kompleks ke dalam elemen pendukung, menyusun suatu elemen secara hierarkis dan menggabungkannya atau menyintesisnya, maka sistem kompleks dapat dipahami.

2) Penilaian kriteria serta alternatif

Metode standar serta alternatif dilaksanakan dalam perbandingan yang berpasangan. Dalam bukunya "Daihani dan Umar" (2001), Satty mengemukakan bahwa dalam berbagai masalah, skala 1 sampai dengan 9 merupakan level terbaik yang akan mengungkapkan pendapat. Definisi dan nilai opini kualitatif dalam Skala Perbandingan Satty dapat diukur memakai tabel analisis yang ditunjukkan oleh Tabel 1 berikut.

| Intensitas  | Keterangan                                                             |  |  |  |  |  |
|-------------|------------------------------------------------------------------------|--|--|--|--|--|
| Kepentingan |                                                                        |  |  |  |  |  |
| 1           | Kedua elemen sama pentingnya                                           |  |  |  |  |  |
| 3           | Elemen yang satu sedikit lebih penting daripada<br>elemen yang lainnya |  |  |  |  |  |
| 5           | yang satu lebih<br>penting daripada<br>Elemen<br>elemen yang lainnya   |  |  |  |  |  |
|             | Satu elemen jelas lebih mutlak penting daripada<br>elemen yang lainnya |  |  |  |  |  |
| 9           | Satu elemen jelas mutlak penting daripada<br>elemen yang lainnya       |  |  |  |  |  |

**Tabel 1. Intensitas Kepentingan**

3) Menentukan prioritas

Dari setiap standar dan alternatif, diperlukan perbandingan yang berpasangan. Penilaian yang telah ditentukan sebelumnya dapat digunakan untuk menyesuaikan nilai perbandingan relatif dari semua standar alternatif untuk menciptakan bobot serta prioritas. Bobot serta prioritas dihitung dengan memproses matriks atau dengan menyelesaikan persamaan matematika.

4) Konsistensi Logis

Konsistensi memiliki 2 arti. Pertama, Anda dapat mengelompokkan objek serupa berdasarkan konsistensi serta relevansi. Kedua, melibatkan tingkat hubungan antara objek berdasarkan kriteria tertentu.

Pada dasarnya suatu prosedur atau langkah-langkah di dalam metode AHP meliputi (Kusrini, 2007):

- 1) Tentukan masalah serta tentukan solusi yang diperlukan, lalu susun hierarki masalah saat ini. Pengaturan hierarkis adalah melalui penetapan tujuan, yang merupakan tujuan tertinggi dari keseluruhan sistem.
- 2) Tentukan prioritas elemen
	- Langkah pertama di dalam menentukan prioritas elemen yaitu melakukan perbandingan berpasangan, yaitu dengan membandingkan pasangan elemen sesuai dan kriteria yang diberikan..
	- Matriks perbandingan yang berpasangan diisi dengan angka untuk menunjukkan kepentingan relatif atas satu elemen relatif dengan yang lain.

### 3) Sintesis

Sintesiskan perbandingan yang berpasangan untuk mendapatkan prioritas keseluruhan. Apa yang dilaksanakan pada langkah ini yaitu:

- Tambahkan nilai setiap kolom dari matriks
- Bagilah setiap nilai di kolom dengan jumlah kolom terkait untuk mendapatkan matriks yang dinormalisasi
- Tambahkan nilai setiap baris kemudian bagi dengan jumlah elemen yang ada untuk mendapatkan rata-ratanya.

### 4) Mengukur Konsistensi

Dalam proses pengambilan keputusan, penting agar mengetahui seberapa bagus konsistensi tersebut, karena kita tidak akan menginginkan keputusan yang bersifat *judgement* dengan konsistensi yang bernilai rendah. Apa yang harus dilakukan pada langkah ini yaitu:

- Kalikanlah setiap nilai di kolom yang pertama dengan nilai prioritas relatif elemen yang pertama, nilai di kolom yang kedua dengan nilai prioritas relatif elemen kedua, dan begitu seterusnya.
- Tambahkan setiap baris
- Jumlah baris dibagi nilai elemen prioritas relatif yang sesuai.
- Bagilah hasil bagi dengan jumlah elemen, dan hasilnya disebut A max.
- Hitunglah Consistency Index (Cl) dengan rumus:  $Cl = (\lambda \text{ maks-n})/(n-1)$ . Dimana n = banyaknya elemen
- Hitung Rasio Konsistensi / Consistency Ratio (CR) dimana rumusnya: CR = CI/IR Disini CR = Consistency Ratio
	- $Cl = Consistency Index$
	- $IR = Index Random Consistency$
- Periksa konsistensi hierarki. Jika nilai yang ada lebih dari 100%, data penilaian mesti ditingkatkan. Namun, jika nilai rasio konsistensi (CI / IR) kurang dari atau sama dengan 0,1, maka hasil perhitungan dapat dinyatakan benar. Kemudian daftar indeks acak yang konsisten (IR) dapat dilihat pada Tabel 2 berikut ini:

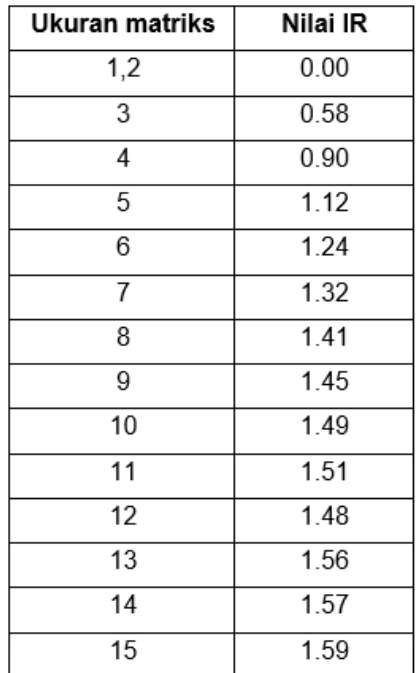

### **Tabel 2. Gambaran Indeks Konsistensi Random**

Urutan AHP sederhana (Kendall,2003) :

- 1) Tentukan pilihan dan kuantitas yang akan dipilih. Pada tahap ini dikatakan perbandingan berpasangan karena 2 alternatif dibandingkan di waktu yang bersamaan.
- 2) Kerjakan langkah ini pada setiap kondisi yang ada.
- 3) Beri peringkat setiap kriteria menurut tingkat kepentingan.

### **2.3 Monitoring dan Evaluasi**

Monitoring adalah kegiatan survei yang digunakan untuk memperoleh informasi secara terus menerus sehingga hasilnya memenuhi tujuan yang ditetapkan.

Evaluasi merupakan kegiatan evaluasi yang dilakukan pada akhir kegiatan untuk melihat hasil dari rencana yang dilaksanakan. Menurut para ahli kesehatan masyarakat Amerika, evaluasi adalah proses penentuan nilai atau kuantitas keberhasilan dan upaya untuk meraih tujuan yang telah ditentukan sebelumnya.

Monitoring dan evaluasi mempunyai tugas yang sama, yaitu memantau atau mengevaluasi jalannya program. Saat program sedang berjalan, biasanya fungsi monitoring digunakan agar kita dapat mengidentifikasi cacat dan kesalahan agar dapat segera diperbaiki. Dengan demikian tujuan program dapat dicapai sesuai tujuan yang telah ditentukan.

Pada saat yang sama, evaluasi lebih fokus pada perencanaan akhir perjalanan. Tujuan evaluasi adalah untuk mengevaluasi berhasil atau tidaknya program dan mencari tahu mengapa berhasil atau tidaknya program tersebut terjadi. Dari hasil evaluasi dapat digunakan untuk memperbaiki atau meningkatkan kegiatan dan membuat rencana yang lebih baik bagi kegiatan berikutnya.

### **III. HASIL DAN PEMBAHASAN**

# **3.1 Analisis Proses Penyeleksian Prestasi Dengan Metode** *Analythic Hierarchy Process* **(AHP)**

Dalam proses monitoring dan evaluasi menggunakan metode AHP, diperlukan standar dan bobot perhitungan guna mendapatkan alternatif terbaik.

1) Melihat Masalah serta Tujuan Yang Diharapkan

Pertanyaan yang muncul yaitu bagaimana cara memilih 5 orang dosen tetap dari program studi yang sesuai bidang prodi, dan mereka akan mendapatkan standar dosen terbaik sesuai standar yang ditetapkan kampus. Tujuan yang diinginkan adalah untuk mengidentifikasi instruktur yang memenuhi kriteria yang telah ditentukan, dan instruktur ini kemudian dapat menjadi panutan atau panutan bagi instruktur lainnya..

2) Pengelompokan Kriteria-kriteria Menjadi Suatu Hierarki

Kriteria yang akan mempengaruhi dalam pengambilan keputusan terbagi menjadi lima kriteria, diantaranya nilai "Indeks Prestasi Dosen" yang diperoleh dari angket dosen, prestasi akademik, prestasi non akademik, jumlah artikel penelitian yang dipublikasikan di jurnal dan pengabdian kepada masyarakat, serta jumlah mata kuliah.

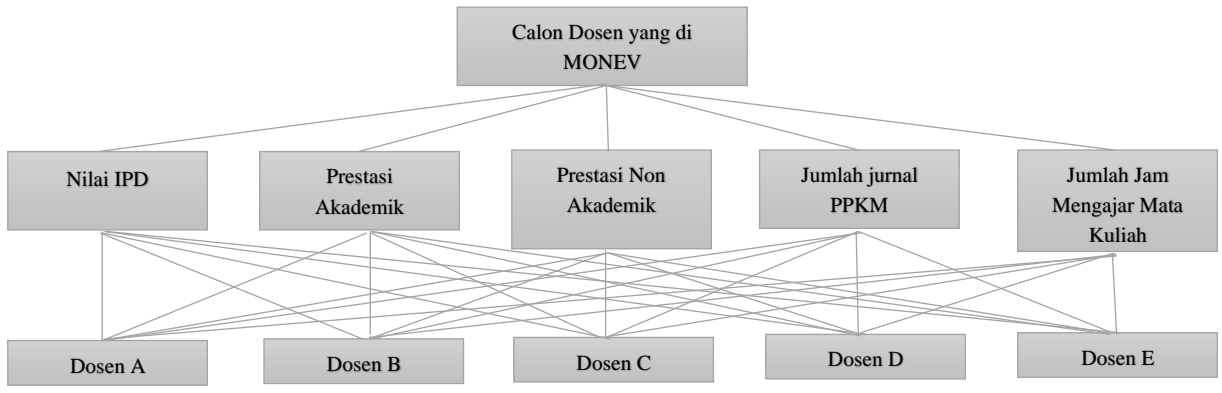

**Gambar 1. Hierarki Kriteria**

Dari lima standar akan dikaitkan dengan dosen. Untuk menjadi calon dosen yang tergolong terbaik, setiap dosen harus memenuhi masing-masing kriteria prestasi yang telah ditentukan, yaitu: nilai indeks prestasi dosen yang diperoleh dari survei angket dosen, prestasi akademik dosen, prestasi non akademik dosen, dan makalah penelitian yang diterbitkan Kuantitas dan layanan masyarakat. Di jurnal, dan jumlah mata kuliah dosen terkait.

- 3) Menentukan kriteria dan kepentingan data calon dosen untuk kategori dosen terbaik.
	- a. Kriteria

Dalam metode AHP diperlukan kriteria agar dapat menentukan siapa yang dipilih menjadi dosen terbaik. Standar yang diberikan yaitu sebagai berikut:

| TADU J. TADU INTIKITA |                       |  |  |  |  |
|-----------------------|-----------------------|--|--|--|--|
| Kriteria              | Keterangan            |  |  |  |  |
| K1                    | Nilai IPD             |  |  |  |  |
| K2                    | Prestasi Akademik     |  |  |  |  |
| K3                    | Prestasi Non Akademik |  |  |  |  |
| K4                    | Jumlah artikel PPkM   |  |  |  |  |
| K5                    | Jumlah Mata Kuliah    |  |  |  |  |

**Tabel 3. Tabel Kriteria**

Untuk kriteria yang pertama (K1) yaitu nilai IPD, kriteria yang kedua (K2) yaitu prestasi akademik, dan kriteria ketiga (K3) yaitu prestasi non akademik, serta kriteria keempat (K4) yaitu jumlah pasal PPKM, kriteria kelima Standar (K5) adalah jumlah mata kuliah. Kelima kriteria tersebut nantinya akan menjadi bahan pertimbangan untuk menentukan dosen mana yang diutamakan untuk memperoleh nilai dosen terbaik.

b. Tingkat kepentingan dari masing-masing kriteria

Berdasarkan standar yang ada, akan dicari tingkat kepentingan setiap standar. Pada tahap ini akan terdiri dari tingkat kepentingan sangat baik (SB), baik (8), cukup (C) dan kurang (K).

• Nilai IPD (K1)

| Nilai IPD (K1)           | Nilai       |
|--------------------------|-------------|
| K1 > 3.50                | Sangat Baik |
| $3.00 \leq K1 \leq 3.50$ | Baik        |
| $275 < K1 \le 300$       | Cukup       |
| K1 $\leq$ 2.75           | Kurang      |

**Tabel 4. Parameter Ukur Didasarkan Nilai IPD (K1)**

Anda dapat melihat parameter pengukuran berdasarkan nilai IPD dari tabel di atas. Untuk skor sangat baik, untuk skor IPD lebih besar dari 3,50, untuk skor baik, untuk skor IPD lebih besar dari 3,00, kurang dari atau sama dengan 3,50. Lalu untuk nilai yang cukup tinggi jika nilai IPD lebih dari 2.75 berarti kurang dari atau sama dengan 3.00. Untuk skor yang lebih rendah, skor IPD lebih rendah dari atau sama dengan 2.75.

• Prestasi Akademik (K2)

**Tabel 5. Parameter Ukur Didasarkan Prestasi Akademik (K2)**

| Prestasi Akademik (K2) | Nilai       |
|------------------------|-------------|
| Nasional               | Sangat Baik |
| Provinsi / Kota        | Baik        |
| Kampus                 | Cukup       |
| Tidak ada              | Kurang      |

Dari tabel yang ada di atas, Anda dapat melihat nilai parameter pengukuran berdasarkan nilai dari prestasi akademik. Untuk kategori nilai sangat bagus, dilihat dari prestasi akademik di tingkat nasional. Untuk nilai bagus, prestasi akademik di tingkat provinsi / kota diberikan. Kemudian, untuk nilai yang cukup, gunakan untuk prestasi akademik di tingkat kampus. Bagi mahasiswa dengan nilai lebih rendah diberikan kepada dosen yang tidak memiliki prestasi akademik.

• Prestasi Non Akademik (KJ)

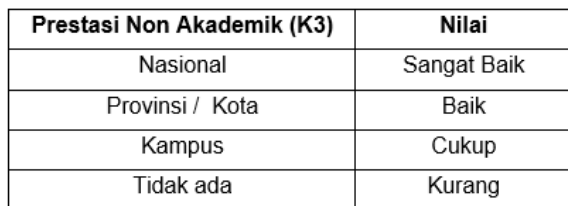

#### **Tabel 6. Parameter Ukur Didasarkan Prestasi Non Akademik (K3)**

Dari tabel tersebut, Anda dapat melihat nilai parameter pengukuran berdasarkan dari prestasi non akademik. Dan untuk nilai yang sangat bagus, prestasi non akademik dicapai di tingkat nasional. Untuk kategori nilai bagus, untuk prestasi non akademik di tingkat provinsi / kota. Lalu, berikan nilai yang cukup untuk prestasi non akademik di kampus. Jika nilainya rendah, maka akan diberikan kepada dosen yang tidak berprestasi non akademik.

• Jumlah Artikel PPKM (K4)

| Jumlah Artikel (K4) | Nilai       |
|---------------------|-------------|
| K4 > 10             | Sangat Baik |
| 10 > K4 > 5         | Baik        |
| 5 > K4 > 2          | Cukup       |
| K4 < 2              | Kurang      |

**Tabel 7. Parameter Ukur Jumlah Artikel PPKM (K4)**

Dari tabel parameter yang mengukur jumlah artikel PPKM yang dimuat di jurnaljurnal tersebut di atas, terlihat bahwa dosen yang jumlah artikelnya yang dimuat di jurnal lebih besar atau sama dengan 10 mendapatkan nilai yang sangat tinggi. Sama dengan 5 dan kurang dari 10. Kemudian, untuk mendapatkan poin yang cukup, berikan dosen dengan nilai kurang dari 5 dan lebih dari atau sama dengan 2. Bagi yang nilainya lebih rendah, berikan dosen dengan kurang dari 2 artikel..

• Jumlah Mata Kuliah (K5)

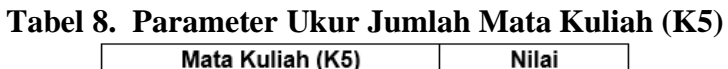

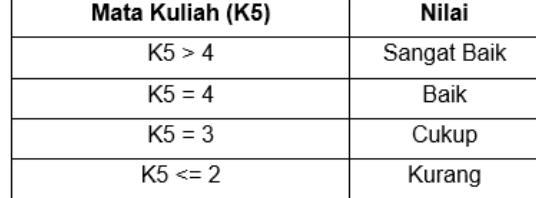

Dari tabel parameter yang mengukur jumlah mata kuliah tersebut di atas, terlihat bahwa nilai dosen yang mengikuti lebih dari empat mata kuliah sangat tinggi. Untuk mendapatkan nilai yang baik, kategori ini diberikan kepada dosen yang mengambil 4 mata kuliah. Kemudian untuk mendapatkan nilai yang cukup akan diberikan kepada dosen yang telah mengambil 3 mata kuliah. Untuk mata kuliah yang nilainya rendah, dosen yang mengajar kurang dari atau sama dengan 2 mata kuliah.

# **3.2 PerhitunganPrioritasKriteriaPrestasiDenganMetode***AnalyticalHierarchyProcess***(AHP)**

# **A. Menentukan Nilai Prioritas Kriteria**

Langkah-langkah yang harus ditempuh untuk menentukan nilai prioritas kriteria yaitu: 1) Membuat suatu Matriks Perbandingan yang Berpasangan

|          | -- - . - . <del>-</del> .<br>- -- ~- <del>-------</del> |      |      |     |    |  |  |  |
|----------|---------------------------------------------------------|------|------|-----|----|--|--|--|
| Kriteria | K1                                                      | K2   | K3   | K4  | K5 |  |  |  |
| K1       |                                                         | 3    | 3    |     | 5  |  |  |  |
| K2       | 0.33                                                    |      |      | 2   | 3  |  |  |  |
| K3       | 0.33                                                    |      |      | 2   | 3  |  |  |  |
| K4       | 0.25                                                    | 0.5  | 0.5  |     | ◠  |  |  |  |
| K5       | 0.2                                                     | 0.33 | 0.33 | 0.5 |    |  |  |  |
| Jumlah   | 2.11                                                    | 5.83 | 5.83 | 9.5 | 14 |  |  |  |

**Tabel 9. Matriks Perbandingan Yang Berpasangan**

Tabel 9 adalah matriks perbandingan standar kinerja, yang menentukan standar terpenting di antara standar lainnya. Angka 1 di kolom nilai IPD, baris nilai IPD menunjukkan bahwa tingkat kepentingan diantara nilai IPD adalah sama. Angka 3 di kolom "Prestasi Akademik" pada baris skor IPD menunjukkan bahwa skor IPD lebih penting daripada skor prestasi akademik. Dan angka 0,33 pada kolom nilai IPD pada baris nilai IPD merupakan hasil dari perhitungan 1 / nilai yang ada pada kolom prestasi akademik di baris nilai IPD (1/3). Nomor lain diperoleh dengan melakukan cara yang sama.

# 2) Membuat matriks dari nilai kriteria

Matriks ini didapat dengan rumus berikut: Nilai baris kolom baru = Nilai baris dan kolom lama / jumlah kolom lama

|                | K1   | K2   | K3   | K4             | K5   |      | Jumlah   Prioritas |  |
|----------------|------|------|------|----------------|------|------|--------------------|--|
| K1             | 0.47 | 0.51 | 0.51 | 0.42           | 0.36 | 2.27 | 0.45               |  |
| K2             | 0.16 | 0.17 | 0.17 | 0.21           | 0.21 | 0.92 | 0.18               |  |
| K3             | 0.16 | 0.17 | 0.17 | 0.21           | 0.21 | 0.92 | 0.18               |  |
| K4             | 012  | 0.09 | 0.09 | 0 <sub>1</sub> | 0.14 | 0.54 | 0.11               |  |
| K <sub>5</sub> | 0.09 | 0.06 | 0.06 | 0.05           | 0.07 | 0.33 | 0.07               |  |

**Tabel 10. Matriks Nilai Kriteria**

Bagilah nilai kolom nilai IPD pada tabel nilai IPD 9 dengan angka pada tiap kolom tabel nilai IPD I 9 (1 / 2.11) untuk mendapatkan nilai 0,47 pada kolom nilai IPD pada tabel nilai IPD 10.

Dapatkan nilai kolom jumlah di Tabel 10 dari jumlah setiap baris. Untuk baris yang pertama, nilai 2,27 adalah hasil penjumlahan  $0.47 + 0.51 + 0.51 + 0.42 + 0.36$ .

Nilai di kolom prioritas diturunkan dari nilai di kolom numerik dibagi jumlah kondisi, yaitu 5  $(2.27 / 5 = 0.45).$ 

3) Membuat matriks dari penjumlahan tiap baris

| raber 11. maii ins 'r eiginmanair riap Daris |      |      |      |      |      |        |
|----------------------------------------------|------|------|------|------|------|--------|
|                                              | K1   | K2   | K3   | K4   | K5   | Jumlah |
| K1                                           | 0.45 | 0.54 | 0.54 | 0.44 | 0.35 | 2.32   |
| K2                                           | 0.15 | 0.18 | 0.18 | 0.22 | 0.21 | 0.94   |
| K3                                           | 0.15 | 0.18 | 0.18 | 0.22 | 0.21 | 0.94   |
| K4                                           | 0.11 | 0.09 | 0.09 | 0.11 | 0.14 | 0.54   |
| K5                                           | 0.09 | 0.06 | 0.06 | 0.06 | 0.07 | 0.34   |

**Tabel 11. Matriks Penjumlahan Tiap Baris**

Nilai 0,45 pada kolom nilai IPD nilai IPD kolom 11 diperoleh dengan mengalikan baris prioritas (0,45) dari nilai IPD pada Tabel 11 dengan nilai baris kolom nilai IPD (kolom nilai IPD pada Tabel 10) yaitu 0,45 x 1 = 0,45.

Nilai 0,15 di baris prestasi akademik pada daftar nilai IPD 11 didapat dengan mengalikan prioritas baris prestasi akademik yang ada pada Tabel 10 (0,45) dengan baris pada kolom nilai IPD pada Tabel 9 yaitu 0,45 x 0,33 = 0,15.

Nomor kolom di Tabel 11 didapat dengan menotal nilai setiap baris pada tabel tersebut. Misalnya, nilai 2,32 di kolom "Jumlah" adalah jumlah dari  $0.45 + 0.54 + 0.54 + 0.44 + 0.35$ .

4) Penghitungan rasio konsistensi

Perhitungan ini dipakai untuk memastikan nilai dari risiko (CR) konsisten <= 0,1. Jika didapat nilai CR lebih besar dari 0,1, selanjutnya matriks perbandingan berpasangan dikoreksi.

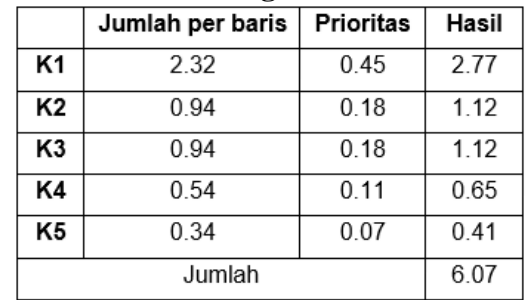

## **Tabel 12. Perbandingan Rasio Konsistensi**

Nomor kolom tiap baris diperoleh dari kolom nomor Tabel 11, dan kolom prioritas didapat dari kolom prioritas pada Tabel 10. Pada Tabel 15, didapat nilai-nilai sebagai berikut:

Jumlah (penjumlahan dari nilai hasil) : 6.07 n (Jumlah kriteria) : 5  $\lambda$  maks (Jumlah / n) : 1.21

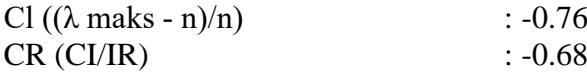

Dikarenakan CR < 0.1, oleh karena itu rasio konsistensi dari perhitungan tersebut dapat diterima.

# **B. Menentukan Prioritas Sub Kriteria**

Perhitungan sub-standar dikerjakan pada sub-sub semua standar. Dalam kasus ini ada 5 syarat, artinya akan terdapat 5 sub syarat untuk perhitungan prioritas.

1) Menghitung prioritas sub kriteria nilai IPD (K1)

Urutan penghitungan prioritas sub kriteria menurut standar penilaian IPD yaitu sebagai berikut: a. Membuat Matriks Perbandingan yang Berpasangan

Langkah ini mengikuti langkah sebelumnya dalam membuat matriks perbandingan berpasangan. Dimana hasilnya dapat dilihat pada Tabel 13.

**Tabel 13. Matriks Perbandingan Berpasangan Kriteria Nilai IPD (K1)**

|        | $\overline{ }$ |      |     |    |  |  |
|--------|----------------|------|-----|----|--|--|
|        | SB             | в    | c   |    |  |  |
| SB     |                | ว    |     |    |  |  |
| в      | 0.33           |      | ◠   |    |  |  |
| с      | 0.2            | 0.33 |     |    |  |  |
| ĸ      | 0.17           | 0.25 | 0.5 |    |  |  |
| Jumlah |                | 4.58 | 9.5 | 13 |  |  |

b. Membuat matriks dari nilai kriteria

Langkah ini seperti membuat matriks nilai standar sebelumnya, kecuali pada langkah ini ada kolom prioritas di bawah standar tambahan. Hasilnya dapat dilihat pada Tabel 14.

| Tadel 14. Mautiks Niiai Kriteria Niiai IFD (KT) |      |      |      |      |        |                  |                  |  |
|-------------------------------------------------|------|------|------|------|--------|------------------|------------------|--|
|                                                 | SB   | в    | c    | κ    | Jumlah | <b>Prioritas</b> | <b>Prioritas</b> |  |
|                                                 |      |      |      |      |        |                  | Subkriteria      |  |
| SB                                              | 0.6  | 0.65 | 0.53 | 0.46 | 2.24   | 0.56             |                  |  |
| в                                               | 0.19 | 0.22 | 0.32 | 0.31 | 1.04   | 0.26             | 0.46             |  |
| c                                               | 0.12 | 0.07 | 0.1  | 0.15 | 0.44   | 0.11             | 0.2              |  |
| Κ                                               | 0.1  | 0.05 | 0.05 | 0.08 | 0.28   | 0.07             | 0.12             |  |

**Tabel 14. Matriks Nilai Kriteria Nilai IPD (K1)**

Nilai di kolom prioritas sub kondisi didapat dari baris dengan nilai tertinggi pada kolom prioritas (DIBAGI).

c. Menentukan bentuk matriks penjumlahan pada setiap baris

Langkah ini juga seperti matriks penjumlahan pada baris sebelumnya, serta hasilnya dapat dilihat pada Tabel 15. Tiap elemen di dalam tabel didapat dengan melakukan perkalian matriks perbandingan berpasangan terhadap nilai prioritas.

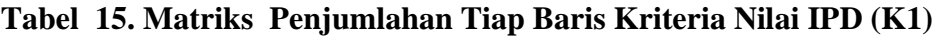

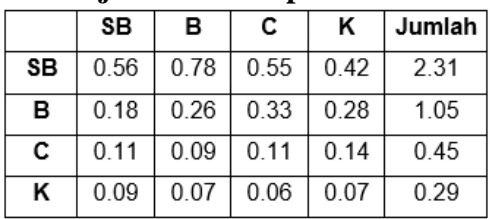

### d. Penghitungan Rasio Konsistensi

Sama dengan perhitungan rasio konsistensi yang sebelumnya, perhitungan ini dipakai untuk memastikan nilai dari rasio konsistensi  $(CR) \leq 0.1$ . Dan untuk mencari rasio konsistensi dibuatlah tabel seperti terlihat pada Tabel 16.

|    | Jumlah per baris | Prioritas | Hasil |  |  |  |
|----|------------------|-----------|-------|--|--|--|
| SB | 2.31             | 0.56      | 2.87  |  |  |  |
| в  | 1.05             | 0.26      | 1.31  |  |  |  |
| C  | 0.45             | 0.11      | 0.56  |  |  |  |
| ĸ  | 0.29             | 0.07      | 0.36  |  |  |  |
|    | Jumlah           |           |       |  |  |  |

**Tabel 16. Penghitungan Rasio Konsistensi Nilai IPD**

Jumlah kolom setiap baris didapat dari kolom nomor pada Tabel 15, dan kolom prioritas diperoleh dari kolom prioritas Tabel 14. Dapatkan nilai-nilai berikut dari Tabel 16:

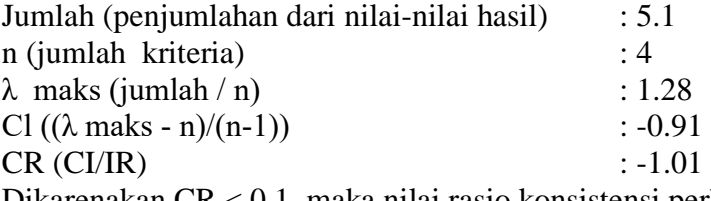

Dikarenakan CR < 0.1, maka nilai rasio konsistensi perhitungan tersebut dapat diterima.

2) Menghitung prioritas sub kriteria dari kriteria prestasi akademik (K2). Langkah penghitungan prioritas sub kriteria berdasarkan kriteria prestasi akademik (K2) sama dengan langkah penghitungan prioritas sub kriteria berdasarkan kriteria skor IPD (K1). Lanjutkan sebagai berikut:

a. Membuat Matriks dari Perbandingan Berpasangan Hasilnya terlihat dalam tabel 17.

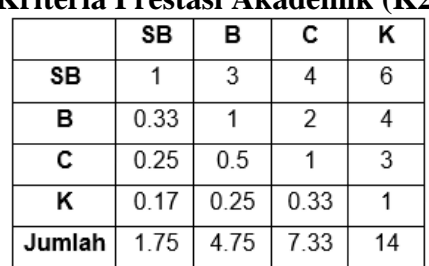

#### **Tabel 17. Matriks Perbandingan Berpasangan Dengan Kriteria Prestasi Akademik (K2)**

b. Membuat Matriks dari Nilai Kriteria Hasilnya tampak pada tabel 18.

#### **Tabel 18 Matriks Nilai Kriteria Prestasi Akademik (K2)**

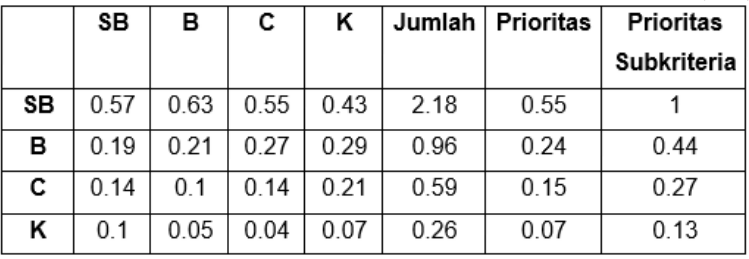

c. Matriks Penjumlahan Tiap Baris Hasilnya tampak pada Tabel 19.

### **Tabel 19 Matriks Penjumlahan Tiap Baris Kriteria Prestasi Akademik (K2)**

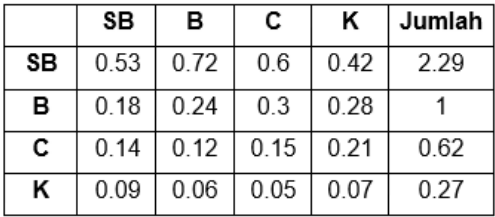

d. Penghitungan Rasio Konsistensi Hasilnya terlihat dalam Tabel 20.

### **Tabel 20 Perhitungan Rasio Konsistensi Kriteria Prestasi Akademik (K2)**

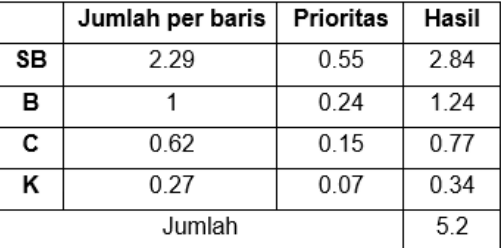

Dari Tabel 20, didapat nilai-nilai sebagai berikut:

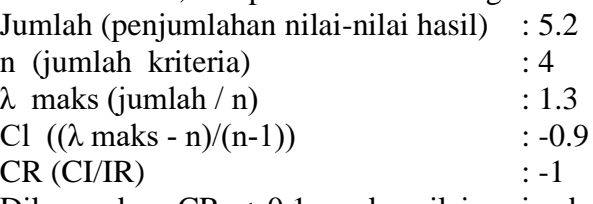

Dikarenakan CR < 0.1, maka nilai rasio dari konsistensi perhitungan tersebut dapat diterima.

- 3) Menghitung Prioritas Sub kriteria Dari Kriteria Prestasi Non-Akademik (KJ) Langkah penghitungan prioritas sub kriteria berdasarkan kriteria prestasi non akademik (K3) seperti langkah penghitungan prioritas sub kriteria berdasarkan kriteria skor IPD (K1). Lanjutkan sebagai berikut:
	- a. Membuat Matriks Perbandingan Berpasangan Hasilnya terlihat dalam tabel 21.

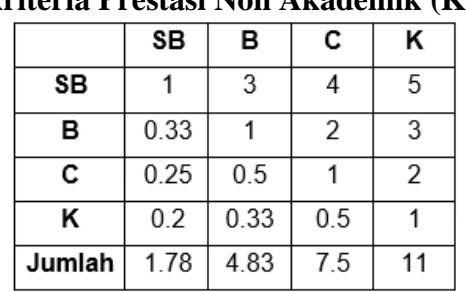

#### **Tabel 21. Matriks Perbandingan Berpasangan Kriteria Prestasi Non Akademik (K3)**

b. Menentukan Matriks dari Nilai Kriteria Hasilnya terlihat dalam tabel 22.

### **Tabel 22 Matriks Nilai Kriteria dari Prestasi Non Akademik (K3)**

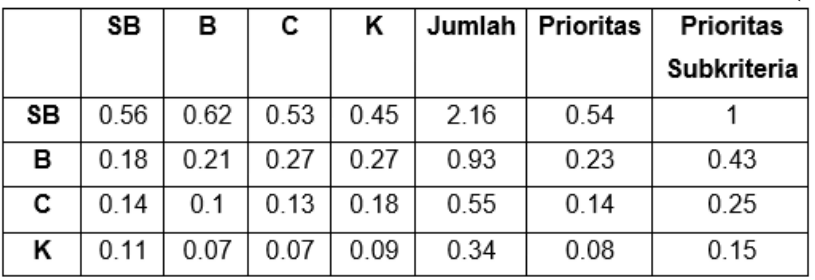

c. Menentukan Matriks Penjumlahan Setiap Baris Hasilnya tampak seperti pada tabel 23.

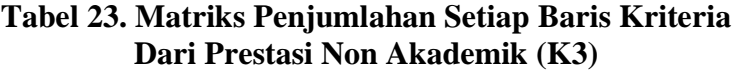

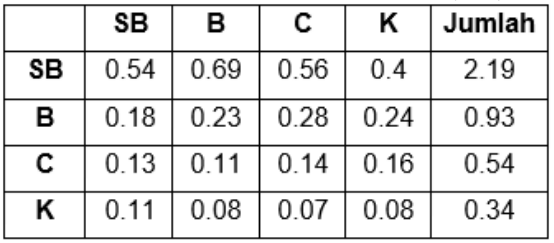

d. Penghitungan Nilai Rasio Konsistensi Hasilnya tampak dalam tabel 24.

### **Tabel 24 Perhitungan Rasio Konsistensi dari Kriteria Prestasi Non Akademik (K3)**

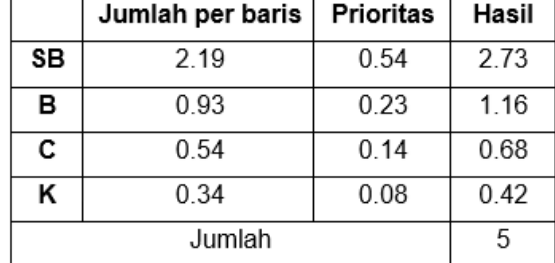

Dari tabel 24, didapat nilai-nilai berikut: Jumlah (penjumlahan nilai-nilai hasil) : 5 n (jumlah kriteria) : 4  $\lambda$  maks (jumlah / n) : 1.25<br>Cl (( $\lambda$  maks - n)/(n-1)) : -0.92 Cl  $((\lambda \text{ maks} - \text{n})/(\text{n-1}))$  $CR (CI/IR)$  : -1.02

Dikarenakan CR < 0.1, maka nilai rasio dari konsistensi perhitungan tersebut dapat diterima.

4) Menghitung prioritas sub kriteria dari kriteria Jumlah Artikel PPKM (K4)

Langkah-langkah yang dikerjakan dalam menghitung prioritas sub kriteria dari standar kuantitas item PPKM (K4) sama dengan langkah yang dilakukan dalam menghitung prioritas sub kriteria standar nilai IPD (K1). Lanjutkan sebagai berikut:

a. Membuat Matriks dari Perbandingan Berpasangan Hasilnya tampak dalam tabel 25.

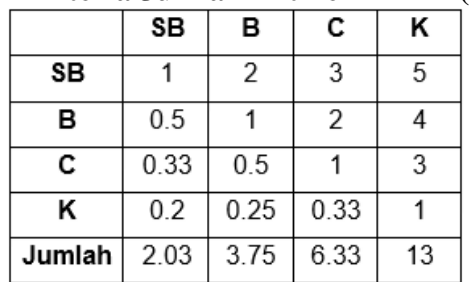

### **Tabel 25. Matriks Perbandingan Berpasangan Dari Kriteria Jumlah Artikel PPKM (K4)**

b. Menghitung Matriks dari Nilai Kriteria Hasilnya terlihat dalam tabel 26.

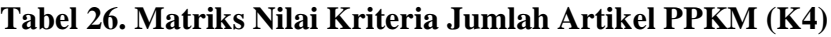

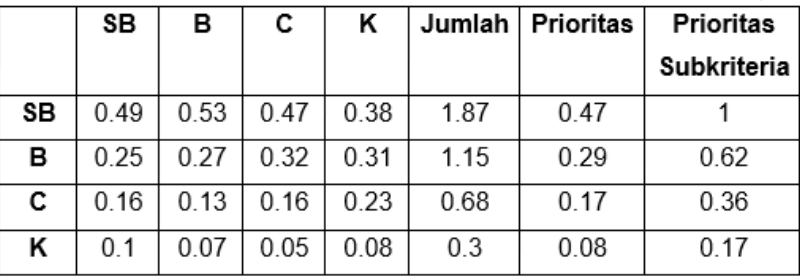

c. Menghitung Matriks dari Penjumlahan Tiap Baris Hasilnya dapat dilihat pada tabel 27.

**Tabel 27. Matriks Penjumlahan Setiap Baris Kriteria Jumlah Artikel PPKM (K4)**

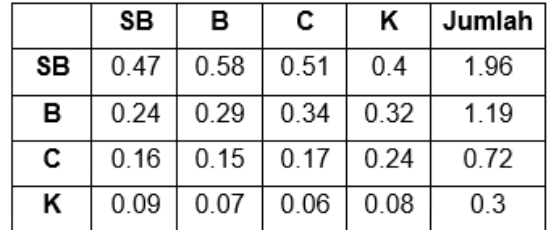

d. Perhitungan Rasio Konsistensi Hasilnya terlihat dalam tabel 28.

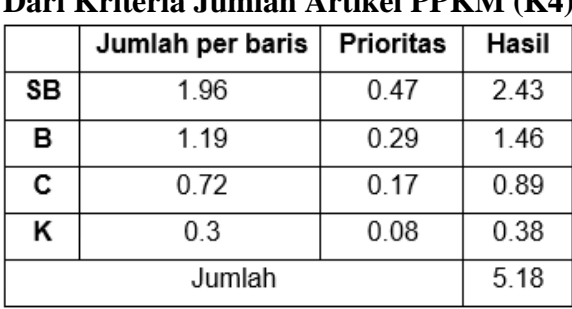

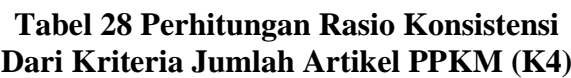

Dari tabel diatas, maka didapat nilai-nilai berikut: Jumlah (penjumlahan nilai-nilai hasil) : 5.18 n (jumlah kriteria) : 4  $\lambda$  maks (jumlah / n) : 1.3 Cl  $((\lambda \text{ maks} - \text{n})/(\text{n-1}))$  : -0.9

 $CR (CI/IR)$  : -1 Dikarenakan CR < 0.1, maka nilai rasio dari konsistensi perhitungan tersebut dapat diterima.

5) Menghitung prioritas sub kriteria dari kriteria Jumlah Mata Kuliah (K5)

Langkah penghitungan prioritas sub kriteria berdasarkan standar kuantitas butir PPKM kuantitas (K5) sama dengan langkah yang dilakukan saat menghitung prioritas sub kriteria standar penilaian IPD (K1). Lanjutkan sebagai berikut:

a. Membuat Matriks dari Perbandingan Berpasangan Hasilnya dapat dilihat pada tabel 29.

#### **Tabel 29. Matriks Perbandingan Berpasangan Dari Kriteria Jumlah Mata Kuliah (K5)**

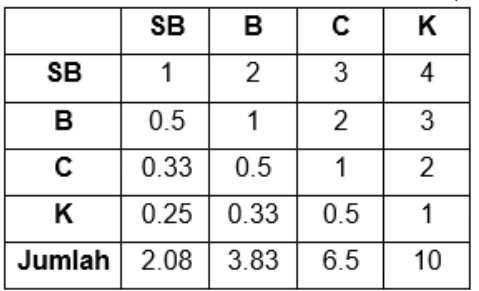

b. Menghitung Matriks dari Nilai Kriteria Hasilnya terlihat dalam tabel 30.

### **Tabel 30. Matriks Nilai dari Kriteria Jumlah Mata Kuliah (K5)**

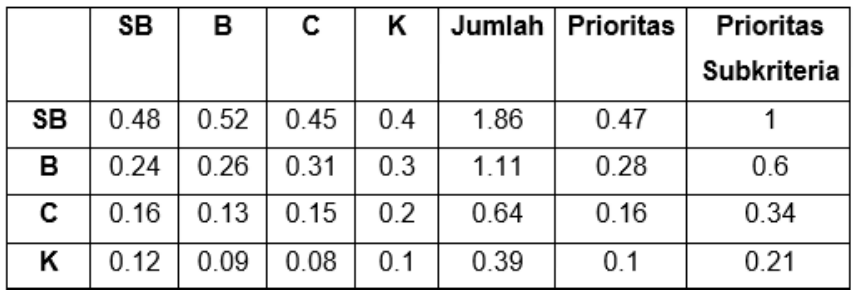

c. Menghitung Matriks Penjumlahan Setiap Baris Hasilnya tampak dalam tabel 31.

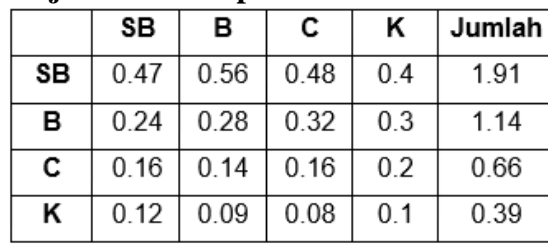

### **Tabel 31. Matriks Penjumlahan Tiap Baris Kriteria Jumlah Mata Kuliah (K5)**

d. Perhitungan Rasio Konsistensi Hasilnya terlihat dalam tabel 32.

#### **Tabel 32. Perhitungan Rasio Konsistensi Kriteria Jumlah Mata Kuliah (K5)**

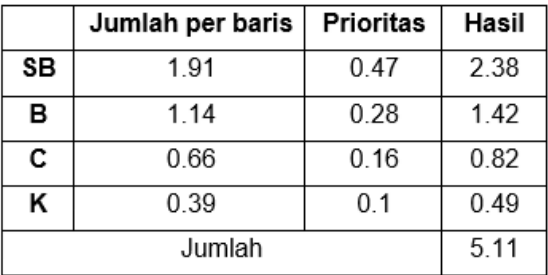

Dari tabel 33, didapat nilai-nilai berikut :

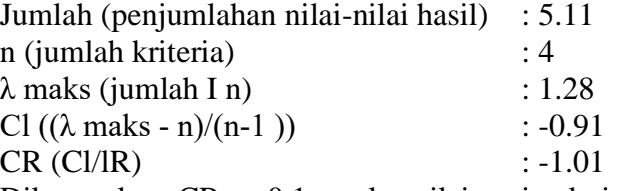

Dikarenakan CR < 0.1, maka nilai rasio dari konsistensi perhitungan tersebut dapat diterima.

### **3.3 Membuat Matriks Hasil**

Prioritas dari hasil perhitungan yang ada di langkah 1 dan 2 dirangkum dalam bentuk matriks hasil pada Tabel 33. Matriks ini kemudian akan dipakai sebagai acuan untuk menentukan dosen dengan nilai tertinggi dimana dosen tersebut berhak mendapatkan pengakuan nilai tertinggi.

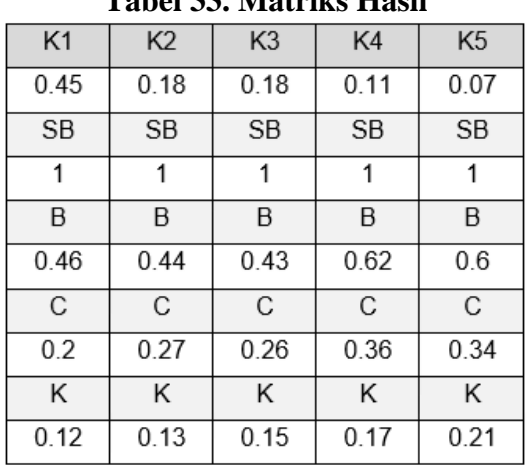

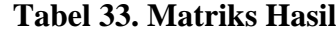

Apabila disajikan data nilai dari kelima pelamar berprestasi yang ditunjukkan pada Tabel 33, maka didapat hasil akhirnya yang ditunjukkan oleh Tabel 34.

|   | K <sub>1</sub> | K2        | K3        | K4 | K5 |
|---|----------------|-----------|-----------|----|----|
| Α | B              | Κ         | <b>SB</b> | B  | B  |
| в | SB             | Κ         | <b>SB</b> | B  | C  |
| с | B              | Β         | С         | B  | B  |
| D | С              | <b>SB</b> | С         | С  | C  |
| Е | SB             | <b>SB</b> | Κ         | B  | B  |

**Tabel 34. Nilai 5 Orang Dosen Pendaftar Prestasi**

| TADU YY. IMIAI ARIII |      |      |      |      |      |       |
|----------------------|------|------|------|------|------|-------|
|                      | K1   | K2   | K3   | K4   | K5   | Total |
| А                    | 0.21 | 0.02 | 0.18 | 0.07 | 0.04 | 0.52  |
| в                    | 0.45 | 0.02 | 0.18 | 0.07 | 0.02 | 0.74  |
| C                    | 0.21 | 0.08 | 0.05 | 0.07 | 0.04 | 0.45  |

**Tabel 35. Nilai Akhir**

Nilai K1 baris A 0,21 diperoleh dari nilai K1 Dosen A. Nilainya "baik" dan prioritas 0,46 (Tabel 33) dikalikan dengan K1 prioritas 0,45 (label 33). Begitu pula dengan nilai-nilai lainnya.

Total kolom yang terlihat pada Tabel 35 didapat dari penjumlahan setiap baris. Total nilai inilah yang dijadikan dasar untuk menentukan dosen mana yang berhak mendapatkan pengakuan atas prestasi. Oleh karena itu dosen dengan nilai tertinggi adalah Dosen E dengan total nilai 0,77.

#### **IV. PENUTUP**

Dari uraian serta pembahasan yang dikerjakan berdasarkan bab-bab yang sebelumnya, oleh karenanya dapat disimpulkan sistem pendukung keputusan yang menggunakan model hierarki analitik (AHP) yang dikerjakan akan membantu dosen berprestasi tertinggi Institut Bisnis dan Informasi Kosgoro 1957 (IBI) itu untuk lebih Akurat, karena dengan bantuan standar yang telah ditentukan sebelumnya, Anda dapat meminimalkan waktu untuk pengambilan keputusan dan menjadi lebih efektif dalam hal waktu dan proses.

#### **DAFTAR PUSTAKA**

- Daihani, Dadan Umar. (2001). Komputerisasi Pengambilan Keputusan. PT Elex Media Komputindo. Jakarta.
- Hariyanto, Bambang, lr.,MT. (2004). Sistem Manajemen Basis Data. lnformatika Bandung.

Kendall & Kendall. (2003). Analisis dan Perancangan Sistem Edisi ke-5. PT. Prehallindo. Jakarta.

Kusrini. (2007). Konsep Dan Aplikasi Sistem Pendukung Keputusan. ANDI. Yogyakarta.

Mulyanto, Agus. (2009). Sistem lnformasi Konsep dan Aplikasi. Pustaka Belajar. Yogyakarta.

- Turban, Efraim, et. Al. (2005). Sistem Pendukung Keputusan dan Sistem Cerdas Jilid 2 ed. 7. Andi. Yogyakarta.
- Whitten, Jetfery L. (2004). Metode Desain & Analisis Sistem Edisi 6. ANDI & Mc Graw Hill Education. Yogyakarta.